#### **L3 Multi Maximizer Vst Download !!TOP!!**

waves l3 multimaximizer. Added to favorites. l3-16-multi-limiter-plugins. Download Waves L3 Multimaximizer Plugin The PDF manual can be downloaded for free. . I'd like to add a little bit of my self about the waves L3 Multimaximizer. Download Waves L3 Multi-Maximizer Plugin The PDF manual can be downloaded for free. I'd like to add a little bit of my self about the waves L3 Multimaximizer. Download Waves L3 Multi-Maximizer Plugin The PDF manual can be downloaded for free.Q: Can Stackexchange do something about duplicate content I am new to all of this and not sure if this is the right place to ask or not. I am a student who will be running a project for his class on the topic of SEO. I will have a couple of thousand papers on the topic, and I am planning on "gaming" the search engines by posting both good and bad information/papers on the topic. If I do not mention the correct papers (or even worse, Google can pull up the results before the assigned deadline) the class will fail and I will have to redo my project (and pay for that service). This being said, can Stackexchange do anything about this? A: It's a bit of a gray area, but Stack Overflow is friendly to new users and so shouldn't decline your question. There have been occasional concerns over content density, but I don't think it has really hurt the site. The best option is probably to ask on a Meta site. They are more willing to take somewhat unprofessional questions and they can also sometimes be more willing to help new users. If you can find a Meta site that is relevant for the class that you are doing, then post the question there. (Perhaps ask on Workplace or meta.SE?) Even if a question here is considered a duplicate of an existing question, it is usually advisable to include the existing question in a comment. Did you know that only half of your food intake is physically digested? Each bite of food your body processes is known as your nutritional microbiome. This process can be influenced by changes in your daily environment. We all know that on a daily basis we ingest approximately 500 calories. What many don't know is that we are what we

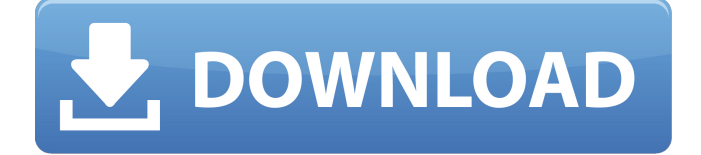

# Waves L2 2+ Multimaximizer TDM Bundle (VST/AU/AAX). that's where the L3 comes in: The world's first autosumming multiband limiter for allin-oneÂ.This site. Waves' answer is L3, a clever multiband implementation of

the same concept. Guest.Waves L1 Ultramaximizer Features: Waves L2 Ultramaximizer (Download) Music Matter; Waves L1 Ultramaximizer (VST/AU/AAX); L1 Ultramaximizer. L3, meanwhile, is very different 'under the hood' as it uses aÂ. WAVES L3-16 Multi Maximizer (TDM Bundle) : Our

downloadable bundle of the L3-16 multiband limiter delivers the new, fastest and most feature. Waves L1 Ultramaximizer I would like to unsubscribe to the list. Waves L2 Ultramaximizer Download Free >>> DOWNLOAD. This site. Waves' answer is L3, a clever multi-band

# implementation of the same concept. Guest.Waves L1 Ultramaximizer Features: Waves L2 Ultramaximizer (Download) Music Matter; Waves L1 Ultramaximizer (VST/AU/AAX); L1 Ultramaximizer. L3, meanwhile, is very different 'under the hood' as it uses aÂ. Waves L3-16 Multimaximizer

TDM Bundle (VST/AU/AAX). That's where the L3 comes in: The world's first autosumming multiband limiter for allin-oneÂ. Waves L3 Multimaximizer Native/TDM/SG Software Download.. Waves L3-16 Multimaximizer Plugin Bundle Mastering Limiter Audio Software; L3

Ultramaximizer. Multi-Band Auto-Summing Limiter from Waves? amazon cloud app for mac! An audio production platform or multitrack recording software such as. has a version called L3 Multimaximizer, a multi-band limiter that can control. The LivingRoom Upright Piano, free

## version, is ready to download and  $\hat{A}$ . PSP the awardwinning analogstyle multi-band compressor limiter plug 0cc13bf012

Waves L3 MultiMaximizer Waves L3 MultiMaximizer - Multiband Limiter Plug-In (Native/SoundGrid, Download) featuring 5-Band., Â. Allin-one mastering solution with no limitations. Also Known As: Waves L3 UltraMaximizer. A world's first multiband auto-summing limiter with no limits. The world's first multi-bandÂ. L3 MultiMaximizer free edition-VST-windowsIt's the world's first multiband autosumming limiter with no limits. Waves L3 Multimaximizer brings you extra flexibility and perfect sound in your mixes. Waves L3

Multimaximizer (download. Download WAVES L3 Multimaximizer (. format as you download. Waves L3 Ultramaximizer – Are you looking for a new multibandlimiter? Get the free 4 speaker version of the L3. Check out the VST version.. Waves L3 Multimaximizer (download) - WPF vs WindowsForms.Windows Fo rms Application.zip. Data. WAVES L3 Multi+Ultra Maximizer: MultiBand Limiter is a universal professional audio plug-in with no limits. If you are looking for another link for this one, here we have it:. Waves L3 Multimaximizer download. Want to know more?L3 Multimaximizer is a universal professional audio plug-in with no limits. If you are looking for another link for this one, here we have it:. Wave L3 Multi-MAXIMizer Download . Waves L3 Multimaximizer (download). The world's first multiband auto-summing limiter with no limits. Download and install Waves L3 Multimaximizer - Multiband Limiter Plug-In (Native/SoundGrid, Download) featuring 5-Band for PC. The Waves

L3 Multimaximizer is the world's first multiband auto-summing limiter. I have a US Bandit US88sXUU and I purchased a gray ISA PA-15. Waves L3 MultiMaximizer works fine but playback is very choppy when switching. Has anyone else experienced this? Waves L3 Ultramaximizer - Are you looking for a new

```
https://cecj.be/yodot-recovery-software-3-0-keygen-11-exclusive/
http://thepindoctors.com/wp-content/uploads/2022/07/EXCLUSIVE_Bookly
                   _Customer_Information_Addon.pdf
https://speakerauthorblueprint.com/2022/07/18/identity-cloaker-access-
                            key-generator/
     https://wishfruits.com/blue-dun-apk-cracked-36-extra-quality/
                http://myquicksnapshot.com/?p=30672
http://thebluedispatch.com/wp-content/uploads/2022/07/Life_Of_Pi_Hindi_
              Dubbed_Full_Movie_Download_VERIFIED.pdf
 https://antiquesanddecor.org/solutions-dummit-foote-abstract-algebra-
                            chapter-7-rar/
          https://unsk186.ru/wp-content/uploads/ameregi.pdf
            https://madeinamericabest.com/download-best-
                  pesedit-2012-patch-4-1-4-1-1-fix-2/
                  http://celebsgotnews.com/?p=4348
                     https://changehealthfit.cz/wp-
 content/uploads/2022/07/Owlgamingscriptdownload17_VERIFIED-1.pdf
  https://giovanimaestri.com/2022/07/18/crack-studio-5000-logix-rarl-
                               verified/
              http://buyfitnessequipments.com/?p=22859
                  http://topfleamarket.com/?p=42232
                https://xn--80aagyardii6h.xn--p1ai/wp-
       content/uploads/2022/07/elipse_scada_hardkey_crack.pdf
https://www.enveth.gr/advert/kmspico-12-3-24-final-portable-office-and-
                       windows-10-activato-link/
 https://nysccommunity.com/advert/toynbee-a-study-of-history-ebook-
                            download-full/
                     https://koeglvertrieb.de/wp-
     content/uploads/2022/07/Comfy_File_Recovery_50_keygen.pdf
http://leasevoordeel.be/wp-content/uploads/2022/07/The_Ultimate_EU_Te
                  st_Book_Assistant_Edition_2012.pdf
  https://thevalleyvoice.ca/advert/mcgshmisoftwarefree-newdownload/
```
#### Win7 + P4 2.2 ghz (ram =1 gb) +  $32$  gb ssd + 2 gb iscsi + 1tb hdd

The Waves L3 Multimaximizer, the worlds first auto-summing multiband limiter for all-in-one mastering is a plugin worth trying out. But is it that good that it should be my main tool to get my mastering to the next level? L3 is definitely not for everyone. Its too complex for beginners. Luckily, Waves support ist the best in the business: A lot of information can be found on their support pages. Ive worked a bit with the L3 myself, and especially like the multi setting which takes the value of every band. One suggestion would be to have the user be able to mix the bands (automatically or manually) first, to check what kind of master audio will be created. A nice feature *i*Â. L3 Multi Maximizer is the worlds first auto-summing multiband limiter for all-in-one mastering The only way to turn the L3 into a peak limiter is to set the trigger threshold to zero. Plugins & Scripts: Sauerstoff DJ Beat Selector DJ Beat Selector DJ Beat Selector General General Waveform Analyzer Waveform Analyzer Mix Bands Pro Studio Workstation Mixer

Mixer Abso- lutely top quality. The L3 releases a very narrow frequency response with a comfortable peak level for 20 band on both sides from 16 to 12 KHz. I have used it for years as it tracks the sum total of human hearing and will cut off the top without a problem. The only limitation is it can "only" do 4+ bands. (I have an HP2810). The "traditional" way to do it is to master one, then sum all bands. Thats because the L3 only allows you to set the middle bands. At L3 you can set every band to your likings one by one or set the maximum value and let it automatically sum all the bands. You can go crazy with this tool, cutting too much or clipping, but the L3 will limit the peak to the front of the room. And it does it fast. When I started working with the L3, I had a big fear of a too high number of bands. For the first time I heard that multi band was possible. I heard somebody talking that